้บริษัท ฝึกอบรมและสัมมนาธรรมนิติ จำกัด

จัดอบรมหลักสูตรออนไลน์ ผ่าน n

สงวนลิขสิทธิ์รหัสหลักสูตร 21/2217Z

ผูทำบัญชี : นับชั่วโมงได ผูสอบบัญชี : นับชั่วโมงได

ห้ามบันทึกเทป รวมถึงอุปกรณ์อิเล็กทรอนิกส์ทกชนิด

**หลักสูตร ใหม่**!!

หลักสตรนี้จะมีการบันทึกเสียงและภาพของผู้เข้าอบรมทกคนตลอดระยะเวลาการอบรมเพื่อใช้เป็นหลักฐานในการนำส่งสภาวิชาชีพบัญชี

zoom

# การจัดทำบัญชีและงบการเงิน ใหสอดคลองกับ สภาพที่แทจริงของกิจการ NPAEs

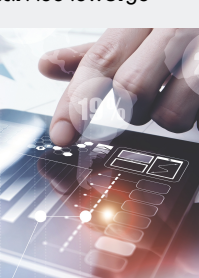

## พร้อม Update TFRS for NPAEs ปรับปรุงใหม่ พมิตับใช้ 1 มกราคม 2566

- $\Psi$  ประเด็นด้านบัญชีเกี่ยวกับสินทรัพย์หนี้สินและส่วนของเจ้าของธุรกิจ
- $\overline{M}$  แนวปฏิบัติที่ถูกต้องเกี่ยวกับการจัดทำบัณชีสำหรับกิจการที่ไม่มีส่วนได้เสียสาธารณะ (TFRS for NPAEs)
- $\blacksquare$  Update มาตรฐานการรายงานทางการเงิน NPAEs ฉบับใหม่

## หัวขอสัมมนา

- 1. การจัดทำบัญชีของธุรกิจกับการวางแผนธุรกิจและเพิ่มขีดความสามารถในการแขงขัน กิจการที่ไมมีสวนไดเสียสาธารณะ (NPAEs)
	- update มาตรฐานการรายงานทางการเงิน NPAEs ฉบับใหม (บังคับใช 1 มกราคม 2566)
	- การบันทึกหนี้สูญไดรับคืนเปนรายไดอื่น พรอมเปดเผยขอมูล
	- การเปลี่ยนแปลงนโยบายการบัญชี
	- การตีราคาที่ดิน อาคาร และอุปกรณ์ใหม่ (revaluation) และการวัดมูลค่ายุติธรรมของ อสังหาริมทรัพยเพื่อการลงทุน
	- การประมาณการโปรแกรมสิทธิพิเศษใหกับลูกคาการเปดเผยขอมูลที่เกี่ยวของ
	- การรวมธุรกิจ
	- การปฏิบัติในชวงการเปลี่ยนผาน (ใหม)
	- การจัดทำและนำเสนองบการเงินสำหรับ กิจการที่ไมมีสวนไดเสียสาธารณะ (NPAEs)
- 2. ประเด็นด้านการบัญชีเกี่ยวกับสินทรัพย์งองธุรกิจเพื่อให้เกิดความสอดคล้อง
	- กับสภาพที่แทจริงของกิจการตามมาตรฐานการรายงานทางการเงิน NPAEs - เงินสดและรายการเทียบเท่าเงินสด - เงินลงทน
	- ลูกหนี้การคาและลูกหนี้อื่น สินคาคงเหลือ
- - ที่ดิน อาคารและอุปกรณ ตนทุนการกูยืม
- -
	- อสังหาริมทรัพยเพื่อการลงทุน สินทรัพยไมมีตัวตน
- 3. ประเด็นด้านบัญชีลูกหนี้/เจ้าหนี้ เงินกู้ยืมกรรมการกับความสอดคล้องกับสภาพที่แท้จริง ของกิจการตามมาตรฐานการรายงานทางการเงิน NPAEs
- 4. ประเด็นดานการบัญชีเกี่ยวกับหนี้สินและสวนของเจาของของธุรกิจเพื่อใหเกิดความ สอดคลองกับสภาพที่แทจริงของกิจการตามมาตรฐานการรายงานทางการเงิน NPAEs - ประมาณการหนี้สินและหนี้สินที่อาจจะเกิดขึ้น
- ผลประโยชนพนักงาน และภาระผูกพันผลประโยชนพนักงาน
- สัญญาเชา
- สวนของเจาของ กำไร(ขาดทุน) สะสม การตั้งสำรองตามกฎหมาย
- 5. ธุรกรรมเกี่ยวกับรายไดและคาใชจายของธุรกิจ เพื่อใหเกิดความสอดคลองกับ สภาพที่แทจริงของกิจการตามมาตรฐานการรายงานทางการเงิน NPAEs
- รายไดและคาใชจาย รวมถึงแตมสะสม และหลักการเรื่อง ตัวการและตัวแทน
- การรับรัรายได้สำหรับธรกิจอสังหาริมทรัพย์
- ผลกระทบจากการเปลี่ยนแปลงอัตราแลกเปลี่ยนเงินตราตางประเทศ
- สัญญากอสราง
- การเปลี่ยนแปลงนโยบายการบัญชีการเปลี่ยนแปลงประมาณการทางบัญชี และการแกไขขอผิดพลาด
- 6. เหตุการณภายหลังรอบระยะเวลารายงานทางบัญชีที่ตองปรับปรุงและไมปรับปรุง
- 7. หลักการที่ตองตรวจสอบทางการเงินของกิจการที่ไมมีสวนไดเสียสาธารณะ (NPAEs)
- การแสดงรายการในงบการเงินใหถูกตอง
- รายการยอที่ถูกตอง
- 8. คุณธรรม จริยธรรมและจรรยาบรรณของผูประกอบวิชาชีพบัญชี

#### วิทยากร

## **ดร.สิงห์ชัย อรุณวุฒิพงศ์**

ผูสอบบัญชีรับอนุญาต อาจารยพิเศษมหาวิทยาลัยเอกชนชื่อดัง และที่ปรึกษาบริษัทเอกชน

## กำหนดการสัมมนา

## วันศุกรที่ 25 พฤศจิกายน 2565

เวลา 09.00 - 16.30 น.

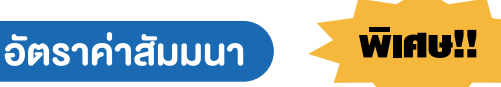

**สมาชิกท่านละ 3,200 + VAT 224 = 3,424 บาท** 

**บุคคลทั่วไปท่านละ 3,700 + VAT 259 = 3,959 บาท**

"รับชำระเงินผ่านระบบ QR CODE หรือโอนเงินผ่านธนาคารเท่านั้น"

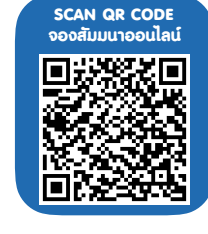

#### เงื่อนไขการอบรม

- ผูเรียนตองมี User Zoom สวนตัว  $\blacktriangledown$
- ห้ามบันทึกภาพ วีดีโอ แชร์ หรือนำไปเผยแพร่  $\overline{\mathbf{v}}$
- ชำระเงินผานระบบ QR Code หรือโอนเงินผานธนาคาร  $\overline{v}$
- ผูเขาอบรมสามารถสอบถามคำถามไดระหวางการอบรม  $\blacktriangledown$
- มีคอมพิวเตอรหรืออุปกรณที่เชื่อมตอระบบ  $\blacktriangledown$ เครือขายอินเตอรเน็ตไดไมต่ำกวา 10 mb

สำรองที่นั่งออนไลนที่www.dst.co.th โทรศัพท 02-555-0700 กด 1, Mobile 086-307-2136

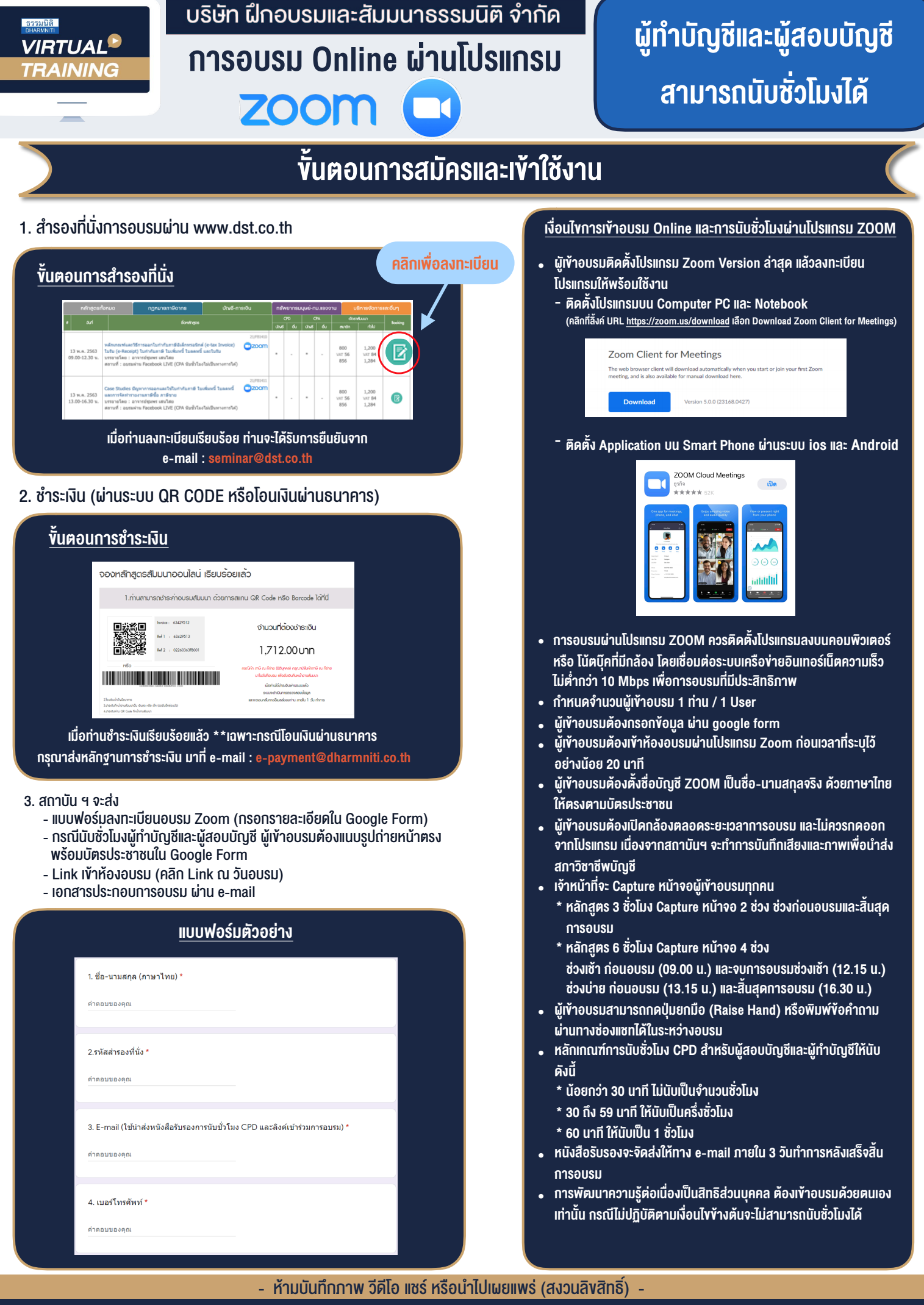

**สํารองที่นั่งออนไลน์ที่ www.dst.co.th Call center 02-555-0700 กด 1 ,02-587-6860-4**